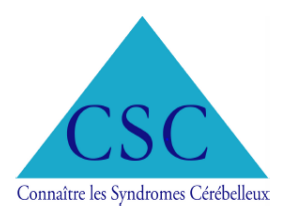

# **UNE CAUSE, QUELQUES KM ET BEAUCOUP DE FUN**

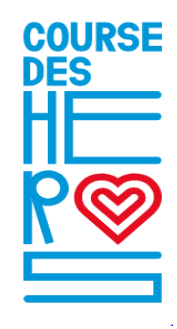

## **C'est le grand jour !**

Nous vous informons que notre association est maintenant en ligne sur le Challenge de la Course des Héros 2020.

L'antenne pédiatrique de Connaître les Syndromes Cérébelleux a souscrit 2 packs de 10 coureurs, l'un pour Lyon et l'autre pour Nantes.

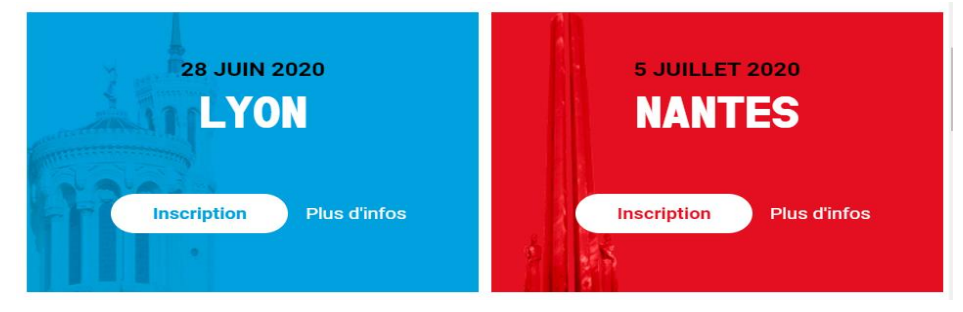

## *Comment participer à la Course des Héros* ?

#### **Etape 1 : Inscription**

Réglez en ligne 15€ de frais d'inscription et créez votre page de collecte en quelques minutes.

### **Etape 2 : Collecte de dons**

Personnalisez votre page de collecte puis collectez 250€ au minimum sur votre page avant le 24 juin 2020 (Lyon) et le 1er juillet (Nantes) pour pouvoir obtenir votre dossard. Tous vos dons sont intégralement reversés à CSC, 66% sont déductibles des impôts des donateurs.

#### **Etape 3 : La Course**

Rendez-vous le 28 juin ou le 5 juillet pour rencontrer notre association, participer aux animations et relever l'ultime défi : un parcours de 2km, 6km ou 10km en marchant, en courant ou en volant !

#### Liens pour vous inscrire :

Lyon : [http://www.alvarum.com/charity/438/challenge/2149](http://track.alvarum.com/track/click/31014048/www.alvarum.com?p=eyJzIjoiMEdTQXVVdTdEVnpKT3MwdnpwYlA3dC1kU0prIiwidiI6MSwicCI6IntcInVcIjozMTAxNDA0OCxcInZcIjoxLFwidXJsXCI6XCJodHRwOlxcXC9cXFwvd3d3LmFsdmFydW0uY29tXFxcL2NoYXJpdHlcXFwvNDM4XFxcL2NoYWxsZW5nZVxcXC8yMTQ5XCIsXCJpZFwiOlwiNTQ4Y2JmNjAwMWRhNDZjZmFlM2I5ZWNjZjUxMTJkMjJcIixcInVybF9pZHNcIjpbXCI2NzdjOTUzOTFjMGU0MjEwNTcwZmUwN2I1NWY4NTRlYmYwY2VlZDc0XCJdfSJ9) Nantes :<http://www.alvarum.com/charity/438/challenge/2147>

Pour toutes les questions, vous pouvez consulter la Faq en ligne : <https://helpfr.alvarum.com/portal/kb/faq-alvarum-fr>

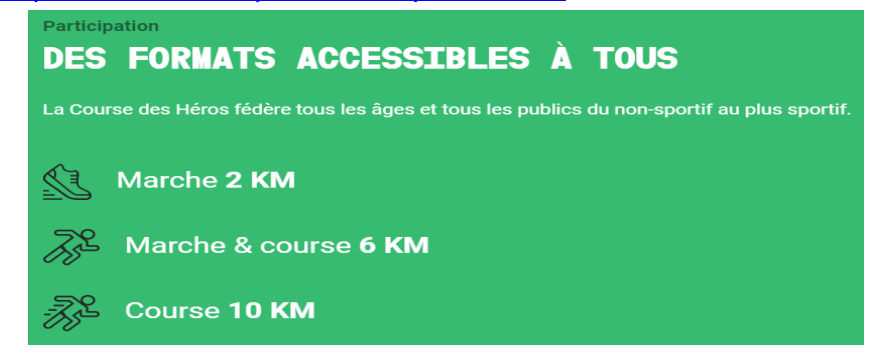

**La Course des Héros est un réel enjeu pour l'antenne pédiatrique car les montants collectés servent intégralement à financer la recherche médicale. Avant de vous engagez, assurez vous de pouvoir mobiliser les donateurs autour de vous.**

**Un grand merci par avance pour votre investissement !**